# **CHAPITRE 1**

# **La programmation linéaire et quelques logiciels**

#### **Objectifs du chapitre :**

Ce chapitre a comme objectifs de :

- poser le problème;
- présenter l'environnement « LPSolve IDE » ;
- présenter la bibliothèque de programmation linéaire « Glpk » et familiariser le lecteur à son utilisation en présentant les principales procédures et fonctions.
- présenter Gnuplot, un logiciel de dessin dont nous nous servons tout au long de ce livre pour représenter la convergence des méthodes ou visualiser des solutions.

En outre, il permet au lecteur d'identifier les pré-requis informatiques et de lui donner des éléments pour configurer son environnement de travail. Nous donnons aussi des conseils et des exemples de code permettant à un non spécialiste d'aller rapidement à l'essentiel, à savoir, faire rapidement de petits programmes linéaires en Java et ensuite de s'intéresser aux méthodes avancées.

# **1.1 La programmation linéaire en nombres entiers**

## *1.1.1 La programmation linéaire*

Considérons une entreprise qui fabrique deux produits *A* et *B* à partir de 3 matières premières : *u*, *v* et *w*.

- La fabrication d'un kilogramme de *A* nécessite 300 grammes de *u*, 200 grammes de *v* et 500 grammes de *w*.
- La fabrication d'un kilogramme de *B* requiert 200 grammes de *u*, 400 grammes de *v* et 400 grammes de *w*.

Le stock contient 70 kilogrammes de *u*, 100 kilogrammes de *v* et 150 kilogrammes de *w*. La vente d'un kilogramme de *A* rapporte un bénéfice de 3 euros, alors que la vente d'un kilogramme de *B* fournit un bénéfice de 5 euros.

Combien doit-on fabriquer de produit *A* et de produit *B* pour utiliser au mieux les stocks disponibles et espérer un bénéfice maximum, en supposant que toute la production est vendue ?

Modélisons le problème en supposant que l'on fabrique *x* kilogrammes de *A* et *y* kilogrammes de *B*. Le bénéfice est alors :  $f(x,y)=3x+5y$ . Mais on consomme alors  $300x+200y$  grammes de *u*, 200*x*+400*y* grammes de *v* et 500*x*+400*y* grammes de *w*. Comme on ne dispose que de 70 kilogrammes de *u*, on doit donc avoir 300*x*+200*y* ≤ 70 000, soit 3*x*+2*y* ≤ 800.

De même, comme on dispose de seulement 100 kilogrammes de *v*, on doit avoir 200*x*+400*y*  ≤ 100 000, soit *x*+2*y* ≤ 500. Enfin, comme on dispose de seulement 150 kilogrammes de *w*, on doit avoir 500*x*+400*y* ≤ 150 000, soit 5*x*+4*y* ≤ 1500. Le problème consiste donc à trouver *x* et *y* positifs rendant maximum  $f(x,y)=3x+5y$ , mais en respectant les trois conditions (appelées contraintes) :  $3x+2y \le 700$ ,  $x+2y \le 500$  et  $5x+4y \le 1500$ . On suppose évidemment que :  $x \ge 0$  et  $y \ge 0$ .

On écrit ce problème sous la forme suivante :

$$
\text{Maximiser } 3x+5y \text{ sous les contraintes} \begin{cases} 3x+2y \le 700 \\ x+2y \le 500 \\ 5x+4y \le 1 \\ x \ge 0 \\ y \ge 0. \end{cases}
$$

Un problème de programmation linéaire est ainsi, sous sa forme générale du type : Maximiser

$$
f(x) = \sum_{i=1}^{n} c_i x_i
$$
 sous les contraintes 
$$
\begin{cases} a_{1,1}x_1 + a_{1,2}x_2 + ... + a_{1,n}x_n \le b_1 \\ a_{2,1}x_1 + a_{2,2}x_2 + ... + a_{2,n}x_n \le b_2 \\ ... \\ a_{p,1}x_1 + a_{p,2}x_2 + ... + a_{p,n}x_n \le b_p \\ x_1 \ge 0, x_2 \ge 0, ..., x_n \ge 0. \end{cases}
$$

Autrement dit, en n'utilisant que des vecteurs colonnes, posons  $\Big\}$  $\left| \right|$  $\left| \right|$ ¸ ·  $(x_n)$  $\parallel$ ¨ ¨  $\int$ = *n x x x*  $x = \begin{vmatrix} x_2 \\ x_3 \end{vmatrix}$ 1 et notons son transposé

par  $x^t = (x_1 \ x_2 \ ... \ x_n)$ . Ainsi, le produit scalaire  $\sum_{i=1}$ *n i*  $c_i x_i$ 1 s'écrit simplement *c t .x*. Enfin, notons

par convention *x* ≥ 0 lorsque chaque coordonnée vérifie la même inégalité  $\mathbf{\mathbf{I}}$  $\overline{\phantom{a}}$  $\overline{\mathfrak{c}}$  $\overline{\phantom{a}}$ ®  $\int$ ≥ ≥ ≥ 0 ... 0 0 2 1 *nx x x* .

Le problème général s'écrit ainsi :

Maximiser  $f(x) = c^t x$  sous les contraintes  $\overline{a}$  $\big\{$  $\left\lceil \right\rceil$ ≥ ≤ 0.  $x \leq b$ , *x*  $A.x \leq b$ 

La matrice *A* comporte autant de colonnes qu'il y a d'inconnues et autant de lignes qu'il y a de contraintes.

Dans le cas de notre « mini » problème, on a simplement 
$$
c = \begin{pmatrix} 3 \\ 5 \end{pmatrix}
$$
,  $b = \begin{pmatrix} 700 \\ 500 \\ 1500 \end{pmatrix}$  et  $A = \begin{pmatrix} 3 & 2 \\ 1 & 2 \\ 5 & 4 \end{pmatrix}$ .

En changeant chaque coefficient *A* , *b* et *c* en leur opposé, le même problème peut aussi s'écrire

comme un problème de minimisation :

Minimiser 
$$
f(x) = c^t x
$$
 sous les contraintes 
$$
\begin{cases} Ax \ge b, \\ x \ge 0. \end{cases}
$$

Une solution admissible est un couple de réels (*x*,*y*) satisfaisant toutes les contraintes.

Revenons à notre mini problème. L'ensemble des solutions admissibles constitue un polygone convexe du plan. Dans le cas général, lorsque le problème comporte trois inconnues ou plus, l'ensemble des solutions admissibles est un polyèdre convexe, pas nécessairement borné et éventuellement vide ! Remarquons qu'en ajoutant les deux premières inéquations, on trouve une contrainte supplémentaire, automatiquement satisfaite : 4*x*+4*y* ≤ 1200, soit 2*x*+2*y* ≤ 600. Ajoutons cette inégalité à la première, on trouve encore une inégalité satisfaite dès que les deux premières le sont : 5*x*+4*y* ≤ 1300, ce qui montre que la troisième inégalité est automatiquement satisfaite dès que les deux premières le sont : la contrainte est dite inactive ou redondante. On peut alors la supprimer, de sorte que le problème s'écrit simplement :

Maximiser 3*x*+5*y* sous les contraintes  $\overline{ }$  $\left| \right|$  $\mathfrak{r}$  $\Big\}$ ®  $\int$ ≥ ≥ ≤ ≤ 0. 0,  $2y \le 500$  $3x+2y \le 700$ *y x*  $x+2y \le 500,$  $x+2y \le 700,$ 

La fonction *f* définie ici par  $f(x,y)=3x+5y$  est appelée la fonction économique ou le profit (ou encore le coût lorsque le problème est un problème de minimisation). Elle est linéaire. Remarquons que si l'on a deux solutions  $(x_1, y_1)$  et  $(x_2, y_2)$  telles que  $3(x_1-x_2)+5(y_1-y_2)=0$ , il est évident que les deux solutions fournissent le même profit :  $f(x_1,y_1)=f(x_2,y_2)$ . L'ensemble des solutions de même profit forme ainsi une portion de droite (d'hyperplan d'équation *c t .x*=Constante dans le cas général) : les courbes de même profit sont des portions de droites (d'hyperplans) parallèles. Le vecteur des coefficients : ici (3 ; 5) (et dans le cas général le vecteur *c*) est un vecteur orthogonal à ces droites (appelées hyperplans dans le cas général). Si l'on modifie les coefficients en *x*+*dx* et *y*+*dy* de sorte que  $\sqrt{dx^2 + dy^2} = 1$  (on ajoute un vecteur de norme 1), le choix permettant de faire varier au maximum le profit consiste à prendre : (*dx* ; *dy*) proportionnel à (3 ; 5) (et au vecteur *c* dans le cas général). Pour augmenter alors au maximum le profit, il faut prendre : 34  $dx = \frac{3}{\sqrt{2}}$  et 34  $dy = \frac{5}{\sqrt{2}}$ . Dans le cas général, on prend :  $\sum_{j=1}$  $=\frac{1}{\sqrt{n}}$  $\epsilon_i = \frac{\epsilon_i}{\sqrt{a_i}}$  $dx_i = \frac{c}{\sqrt{c}}$ . Le vecteur

(3 ; 5) (et dans le cas général le vecteur : *c*) est le vecteur « de plus grande pente » de la fonction économique, c'est le vecteur normé qui indique le déplacement entraînant la variation maximale (croissante) de cette fonction. Remarquons que si l'on dispose d'une solution admissible *x* située à l'intérieur du polyèdre des contraintes, alors on peut augmenter la valeur de la fonction économique en changeant *x* en *x*'=*x*+*k*.*dx* où k est positif, non nul et assez petit pour que *x*' soit encore dans le polyèdre. Nous admettrons donc que l'optimum d'un problème d'optimisation linéaire est soit infini, soit atteint au « bord » du polyèdre et, en fait en l'un de ses sommets. Par exemple, pour notre « mini » problème, le polygone a quatre sommets seulement :

*j*

1  $(c_i)^2$ 

*j*

*c*

#### $(0; 0)$ ,  $(250; 0)$ ,  $(0; 700/3)$  et  $(100; 200)$ .

Les profits correspondants sont : 0, 750,  $3500/3 \approx 1166.7$  et 1300. Le profit maximal est ainsi atteint en (100 ; 200) et vaut 1300 euros.

Cette propriété d'un problème de programmation linéaire d'avoir au moins une solution optimale (si l'optimum n'est pas à l'infini) sur un des sommets du polyèdre défini par les contraintes, a conduit à un algorithme de résolution applicable dès lors qu'il existe au moins une solution admissible. On démarre d'un sommet, puis on parcourt une arête issue de ce sommet et permettant d'améliorer la fonction économique, s'il en existe au moins une, jusqu'à un autre sommet. Ensuite on recommence tant qu'une arête améliorante existe et sinon on a trouvé un optimum. C'est le principe de l'algorithme du simplexe [DAN 63]. Cet algorithme est très connu et le lecteur n'aura aucune difficulté à trouver, sur le web par exemple, des présentations détaillées de cet algorithme. Notons en particulier la présentation très synthétique et illustrée par des exemples simples qui est faite dans [GUE 00] ou bien celle de [FAU 00]. Il existe d'autres algorithmes plus efficaces, comme celui des points intérieurs.

### **1.1.2** Programmation linéaire en nombres entiers

Supposons maintenant que les produits fabriqués soient vendus uniquement par caisse de 1 kilogramme. Le problème est le même, à ceci près que les inconnues *x* et *y* ne peuvent qu'être entières. Comme nous avons trouvé, pour le problème d'optimisation linéaire initial (en nombres réels), une solution optimale où *x* et *y* sont entiers, la solution du problème en nombres entiers est la même. Résumons : un problème de programmation linéaire en nombres entiers se présente sous la même forme qu'un problème de programmation linéaire en nombres réels, mais les solutions possibles sont de coordonnées entières. Si la solution optimale du problème de programmation linéaire en nombres réels est de coordonnées entières, alors c'est aussi la solution optimale du problème de programmation linéaire en nombres entiers.

Ce n'est pas toujours le cas : la solution du programme en nombres réels peut être une solution en nombres non entiers. Supposons maintenant que la vente ne se fasse que par caisses de 12 kilogrammes. Le problème s'écrit alors, en appelant *x* le nombre de caisses de produit *A* et *y* le nombre de caisses de produit *B* :

Maximiser 36*x*+60*y* sous les contraintes  $\mathbf{I}$  $\overline{ }$  $\mathfrak{r}$  $\Big\}$ ®  $(3x+2y \le 700/12)$ ∈ ∈ ≤ *y N x N x+ y* 2 500/12

Ceci s'écrit encore (on peut tronquer les nombres du second membre, puisque *x* et *y* sont des entiers) :

Maximiser 36*x*+60*y* sous les contraintes  $\mathbf{I}$  $\overline{ }$  $\mathfrak{r}$  $\Big\}$ ®  $\left\lceil \right\rceil$ ∈ ∈ ≤ ≤ *y N x N x+ y x+ y*  $2y \le 41$  $3x+2y \le 58$ 

La solution optimale du problème en nombres réels est non entière : (8,5 ; 16,25) pour un profit de 1281 euros. Recherchons les points à coordonnées entières les plus proches des arêtes (c'est-à-dire vérifiant les contraintes et tels que *x* et *y* soient maximaux) :

 $(1; 20), (3; 19), (5; 18), (7; 17), (8; 16), (9; 15), (10; 14), (11; 12),$ 

 $(12; 11), (13; 9), (14; 8), (15; 6), (16; 5), (17; 3), (18; 2), (19; 0).$ Calculons les coûts respectifs :

*f*(1 ; 20)=1236, *f*(3 ; 19)=1248, *f*(5 ; 18)=1260, *f*(7 ; 17)=1272, f(8 ; 16)= 1248,

*f*(9 ; 15)=1224, *f*(10 ; 14)=1200, *f*(11 ; 12)=1116, *f*(12 ; 11)=1092, *f*(13 ; 9)=1008,

*f*(14 ; 8)=984, *f*(15 ; 6)=900, *f*(16 ; 5)=876, *f*(17 ; 3)=792, *f*(18 ; 2)=768, *f*(19 ; 0)=684.

Le maximum est ainsi atteint en (7 ; 17) et vaut 1272 : le point à coordonnées entières réalisant le profit maximum n'est pas le point à coordonnées entières le plus proche du point à coordonnées réelles réalisant le profit maximum. Il peut même en être fort éloigné !

### **1.1.3** Programme primal et programme dual

Considérons une entreprise disposant de trois centres de production *A*, *B* et *C* situés en des lieux différents. Il lui faut acheminer 400 tonnes de matière première à partir de deux ports *Q* et *R* : 250 tonnes sont disponibles en Q au prix de *q* la tonne et 150 tonnes sont disponibles en *R* au prix de *r* la tonne. La matière première doit être répartie comme suit : 150 tonnes en *A*, 200 tonnes en *B* et 50 tonnes en *C*. Enfin, le transport a les coûts suivants (pour une tonne) donné par le tableau 1-1.

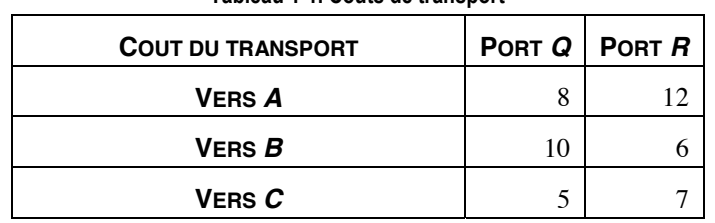

Tableau 1-1, Coûts de transport

Il s'agit de transporter la matière première de manière à minimiser le coût du transport. Notons *xQA* le nombre de tonnes transportées de *Q* vers *A*, *xQB* le nombre de tonnes transportées de *Q* vers *B*, etc…

Le coût du transport est ainsi :  $f(x) = 8x<sub>QA</sub>+10x<sub>QB</sub>+5x<sub>QC</sub>+12x<sub>RA</sub>+6x<sub>RB</sub>+7x<sub>RC</sub>$ . Il faut le minimiser sous les contraintes suivantes :

$$
x_{QA} + x_{RA} \ge 150
$$
  
\n
$$
x_{QB} + x_{RB} \ge 200
$$
  
\n
$$
x_{QC} + x_{RC} \ge 50
$$
  
\n
$$
x_{QA} + x_{QB} + x_{QC} \le 250
$$
  
\n
$$
x_{RA} + x_{RB} + x_{RC} \le 150
$$
  
\n
$$
x_{QA} \ge 0, x_{QB} \ge 0, x_{QC} \ge 0, x_{RA} \ge 0, x_{RB} \ge 0, x_{RC} \ge 0.
$$

Habituellement on écrit les contraintes sous la même forme en remarquant simplement qu'une contrainte du type  $ax+by+cz \leq d$  s'écrit également  $-ax-by-cz \geq -d$ . Enfin, une contrainte du type *ax*+*by*+*cz*=*d* s'écrit également sous la forme de deux contraintes : –*ax*–*by*–*cz* ≥ –*d* et *ax*+*by*+*cz* ≥ *d.*  Notre problème peut ainsi s'écrire sous la forme standard suivante :

Minimiser  $f(x) = 8x_{QA} + 10x_{QB} + 5x_{QC} + 12x_{RA} + 6x_{RB} + 7x_{RC}$  sous les contraintes

$$
\begin{cases}\nx_{QA} + x_{RA} \ge 150 \\
x_{QB} + x_{RB} \ge 200 \\
x_{QC} + x_{RC} \ge 50 \\
-x_{QA} - x_{QB} - x_{QC} \ge -250 \\
-x_{RA} - x_{RB} - x_{RC} \ge -150 \\
x_{QA} \ge 0, x_{QB} \ge 0, x_{QC} \ge 0, x_{RA} \ge 0, x_{RB} \ge 0, x_{RC} \ge 0.\n\end{cases}
$$

soit encore, en passant aux notations matricielles :

Minimiser (8;10;5;12;6;7)   

$$
\begin{cases}\nx_{QA} \\
x_{QB} \\
x_{QC} \\
x_{RA} \\
x_{RB} \\
x_{RC}\n\end{cases}
$$

.

sous les contraintes 
$$
\begin{pmatrix} 1 & 0 & 0 & 1 & 0 & 0 \ 0 & 1 & 0 & 0 & 1 & 0 \ 0 & 0 & 1 & 0 & 0 & 1 \ -1 & -1 & -1 & 0 & 0 & 0 \ 0 & 0 & 0 & -1 & -1 & -1 \ \end{pmatrix} \begin{pmatrix} x_{QA} \\ x_{QB} \\ x_{QC} \\ x_R \\ x_R \\ x_{RB} \\ x_{RC} \end{pmatrix} \ge \begin{pmatrix} 150 \\ 200 \\ 50 \\ -250 \\ -150 \end{pmatrix} \text{ avec } \begin{pmatrix} x_{QA} \\ x_{QB} \\ x_{QC} \\ x_{RA} \\ x_{RB} \\ x_{RD} \end{pmatrix} \ge 0
$$

Un transporteur propose à l'industriel de se charger du transport en lui fournissant le produit livré aux prix suivants :  $v_A$  pour une tonne livrée en *A*,  $v_B$  pour une tonne livrée en *B* et  $v_c$  pour une tonne livrée en *C*. De plus, pour rester compétitif, le transporteur garantit que le prix d'achat d'une tonne livrée vérifiera toujours les relations du tableau 1-2.

| <b>PRIX DE VENTE</b>  | PORT Q            | PORT R               |
|-----------------------|-------------------|----------------------|
| <b>VERS A</b>         | $v_A - q \leq 8$  | $v_A$ - $r \leq 12$  |
| $V$ ers $\bm{B}$      | $v_B - q \leq 10$ | $v_B-r \leq 6$       |
| VERS $\boldsymbol{C}$ | $v_C-q \leq 5$    | $v_{C}$ - $r \leq 7$ |

Tableau 1-2. Contraintes sur le prix d'achat

Une fois le travail effectué, le transporteur recevra donc la somme :  $150v<sub>A</sub>+200v<sub>B</sub>+50v<sub>C</sub>$  et devra payer 250*q*+150*r*. Son bénéfice est alors  $g(v,q,r)$ =150 $v_A$ +200 $v_B$ +50 $v_C$ -250*q*-150*r*, fonction qu'il doit maximiser sous les contraintes données par le tableau précédent :

$$
v_A - q \le 8
$$
  
\n
$$
v_B - q \le 10
$$
  
\n
$$
v_C - q \le 5
$$
  
\n
$$
v_A - r \le 12
$$
  
\n
$$
v_B - r \le 6
$$
  
\n
$$
v_C - r \le 7
$$
  
\n
$$
v_A \ge 0, v_B \ge 0, v_B \ge 0, q \ge 0, r \ge 0.
$$

Ainsi, le transporteur se trouve devant le problème : Maximiser

$$
\begin{bmatrix} 150 \\ 200 \\ 50 \\ -250 \\ -150 \end{bmatrix} \begin{bmatrix} v_A \\ v_B \\ v_C \\ q \\ r \end{bmatrix} \text{ sous les}
$$

¨ ¨ ¨ ¨ ¨ ¨

§

 $\overline{\mathcal{C}}$ 

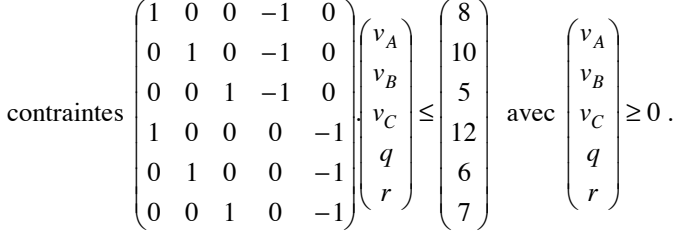

Ces deux problèmes sont dits duaux. Le problème de l'industriel (appelé aussi problème primal) comporte 6 variables et 5 contraintes (autres que celle de positivité des variables), alors que le problème dual (celui du transporteur) comporte 5 variables et 6 contraintes (autres que celle de positivité des variables).

Généralisons : le dual du problème

Minimiser 
$$
c^t x
$$
 sous les contraintes 
$$
\begin{cases} Ax \geq b, \\ x \geq 0, \end{cases}
$$

est le problème

Maximiser *b<sup>t</sup>*.*y* sous les contraintes 
$$
\begin{cases} At y \le c, \\ y \ge 0, \end{cases}
$$

(et réciproquement).

On dit aussi du premier problème qu'il est le problème primal et du second, qu'il est son dual.

## 1.1.4 Liens entre problème primal et problème dual

Si le problème primal a *n* inconnues et *p* contraintes (en plus des contraintes de positivité des variables), alors le problème dual a *p* inconnues et *n* contraintes (en plus des contraintes de positivité des variables).

Pour étudier plus avant les relations entre ces deux problèmes, remarquons d'abord que, si  $\lambda$  et α sont deux réels et si α est strictement positif, alors  $\sup\{\lambda\alpha | \lambda \geq 0\}$  = +∞, au contraire, si α est négatif ou nul, alors  $\sup[\lambda \alpha | \lambda \ge 0] = 0$ . Par conséquent, si x est un vecteur à *n* lignes ayant au moins une composante strictement positive, alors :  $\sup \{ \lambda^t x \mid \lambda \ge 0 \} = +\infty$  alors que, si le vecteur *x* a toutes ses composantes négatives ou nulles, on a :  $\sup \{ \lambda^t x \mid \lambda \ge 0 \} = 0$ . Ainsi, pour une matrice *A*, un vecteur *x* et un vecteur *b*, on a équivalence entre les propriétés : *Ax* − *b* ≥ 0 et  $\sup \{ \lambda^t b - \lambda^t A x | \lambda \ge 0 \} = 0.$ 

Considérons le problème (primal) suivant : rechercher un vecteur  $x^*$  minimisant  $c^t x$  sous les contraintes  $x \ge 0$  et  $Ax - b \ge 0$ . On a :

$$
\inf_{x} \left\{ c^t x \middle| x \ge 0, Ax - b \ge 0 \right\} = \inf_{x} \left\{ c^t x + \sup_{\lambda} \left\{ \lambda^t b - \lambda^t A x \middle| \lambda \ge 0 \right\} \middle| x \ge 0 \right\}
$$

$$
= \inf_{x} \sup_{\lambda} \left\{ c^t x + \lambda^t b - \lambda^t A x \middle| x \ge 0, \lambda \ge 0 \right\}.
$$

Mais, pour un vecteur  $\lambda_0$  à composantes positives ou nulles, on a, pour tout vecteur x à composantes positives ou nulles :  $\sup_{\lambda} \left\{ c^t x + \lambda^t b - \lambda^t A x \middle| \lambda \ge 0 \right\} \ge c^t x + \lambda^t_0 b - \lambda^t_0 A x$ , ce qui fait que, pour tout vecteur  $\lambda_0$  à composantes positives nulles :

$$
\inf_{x} \sup_{\lambda} \left\{ c^t x + \lambda^t b - \lambda^t A x \middle| x \ge 0, \lambda \ge 0 \right\} \ge \inf_{x} \left\{ c^t x + \lambda^t_0 b - \lambda^t_0 A x \middle| x \ge 0 \right\}.
$$

Comme cette relation est vérifiée pour tout vecteur  $\lambda_0$  à composantes positives ou nulles, on peut passer au supremum :

$$
\inf_{x} \sup_{\lambda} \Big\{ c^t x + \lambda^t b - \lambda^t A x | x \ge 0, \lambda \ge 0 \Big\} \ge \sup_{\lambda} \inf_{x} \Big\{ c^t x + \lambda^t b - \lambda^t A x | x \ge 0, \lambda \ge 0 \Big\}.
$$

Mais, en passant à l'opposé dans cette dernière expression, on obtient :

$$
\sup_{\lambda} \inf_{x} \left\{ c^t x + \lambda^t b - \lambda^t A x | x \ge 0, \lambda \ge 0 \right\} = \inf_{\lambda} \sup_{x} \left\{ -c^t x - \lambda^t b + \lambda^t A x | x \ge 0, \lambda \ge 0 \right\}
$$

qui peut aussi s'écrire, en réordonnant, puis en faisant apparaître les contraintes :

$$
\inf_{\lambda} \sup_{x} \left\{ -c^{t}x - \lambda^{t}b + \lambda^{t}Ax \middle| x \ge 0, \lambda \ge 0 \right\} = \inf_{\lambda} \sup_{x} \left\{ -\lambda^{t}b + \lambda^{t}Ax - c^{t}x \middle| x \ge 0, \lambda \ge 0 \right\}
$$
\n
$$
= \inf_{\lambda} \left\{ -\lambda^{t}b \middle| \lambda^{t}A - c^{t} \le 0, \lambda \ge 0 \right\} = -\sup_{\lambda} \left\{ \lambda^{t}b \middle| \lambda^{t}A \le c^{t}, \lambda \ge 0 \right\},
$$

ce qui revient à résoudre le problème dual : rechercher un vecteur  $\lambda^*$  maximisant  $b^t \lambda$  sous les contraintes  $\lambda \ge 0$  et  $A^t \lambda - c \le 0$ .

Si x est une solution admissible du problème primal et si  $\lambda$  une solution admissible du problème dual, on a ainsi toujours :  $b^t \lambda \leq b^t \lambda^* \leq c^t x^* \leq c^t x$ . Ainsi une solution admissible  $\lambda$  du problème dual donne un minorant  $b^t \lambda$  de la valeur optimale de la fonction économique  $c^t x^*$  du problème primal. Réciproquement une solution admissible *x* du problème primal fournit un majorant  $c<sup>t</sup>x$  de la valeur optimale de la fonction économique  $b^t \lambda^*$  du problème dual.

De plus, si l'on trouve deux vecteurs à composantes positives ou nulles  $x^*$  et  $\lambda^*$  vérifiant toutes les contraintes et tels que  $b^t \lambda^* = c^t x^*$ , alors,

- $\bullet$  d'une part  $x^*$  minimise  $c^t x$  sous les contraintes  $x \ge 0$  et  $Ax b \ge 0$  et
- $\bullet$  d'autre part,  $\lambda^*$  maximise  $b^t \lambda$  sous les contraintes  $\lambda \ge 0$  et  $A^t \lambda b \le 0$ ,

ce qui signifie que l'on a ainsi trouvé une solution de chacun des deux problèmes duaux.

A partir de maintenant **dans TOUS les problèmes de programmation linéaires** que nous aborderons, **nous supposerons que toutes les variables ne peuvent prendre que des valeurs positives ou nulles**. De plus, il est prudent de limiter a priori le domaine des valeurs de chaque variable de manière à éviter les dépassements de capacité, ce qui conduit donc à **ne considérer que des optimisations sur un polyèdre convexe borné**.

Nous allons désormais nous intéresser aux outils informatiques permettant d'aborder aisément de tels problèmes de programmation linéaire et de les illustrer.

# **1.2 Un environnement de travail pour la programmation linéaire**

L'environnement « LPSolveIDE» accepte des fichiers d'entrée au format « LP », format disponible sur le web à l'adresse : « http://lpsolve.sourceforge.net/5.5/IDE.htm » ainsi que d'autres formats dont « MPS ». MPS est un format très répandu, utilisé par un grand nombre d'applications commerciales. L'intérêt de LPSolve est de proposer un cadre simple permettant le prototypage rapide accessible sans programmation. Bien que nous l'utilisions peu dans le reste du livre, il nous semble important que le lecteur intéressé par la programmation linéaire, puisse, à l'aide de cet outil se familiariser avec la programmation linéaire. La figure 1–1 présente l'interface du programme.